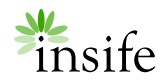

Release notes

# <span id="page-0-0"></span>**HALO PV 2.1.1**

January 2020

### <span id="page-0-1"></span>**CONTENTS**

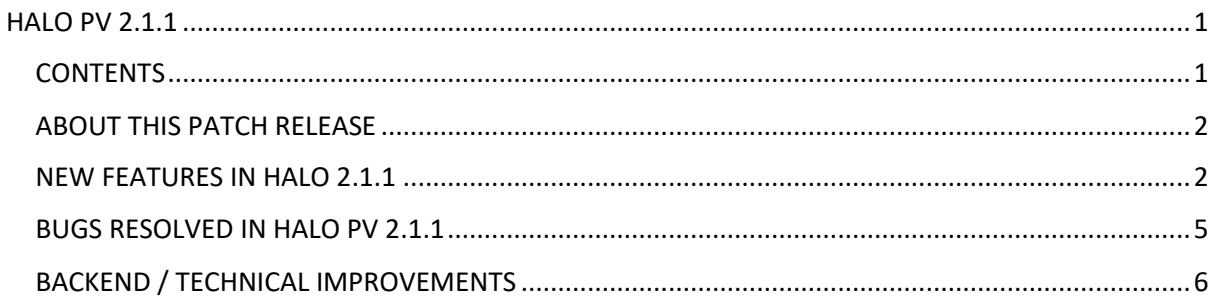

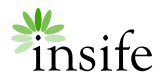

#### <span id="page-1-0"></span>ABOUT THIS PATCH RELEASE

HALO PV version 2.1.1 is a patch release.

Please contact [support@insife.com](mailto:support@insife.com) for the full release notes including impact assessments.

#### <span id="page-1-1"></span>NEW FEATURES IN HALO 2.1.1

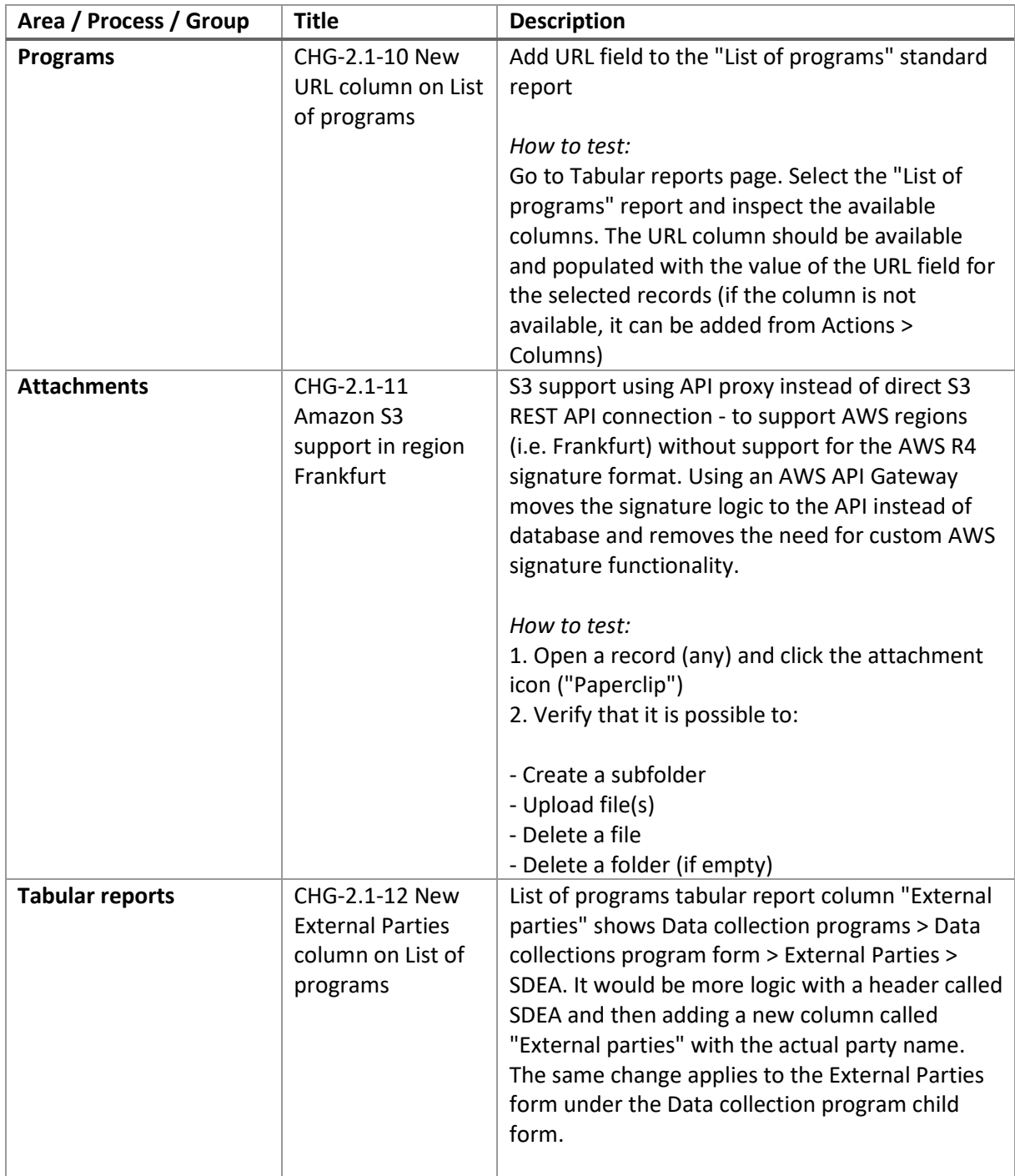

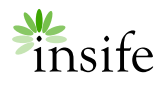

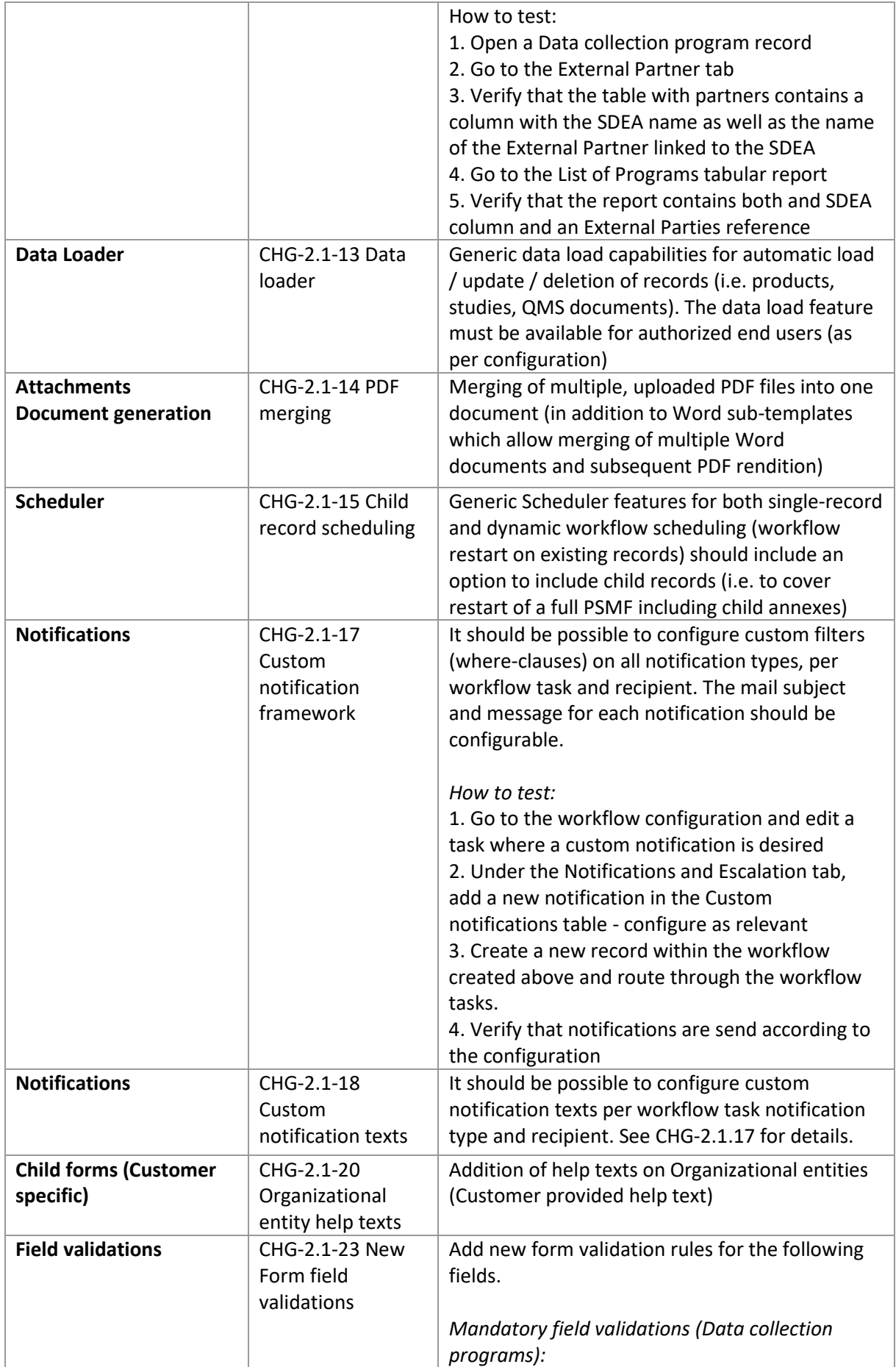

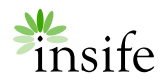

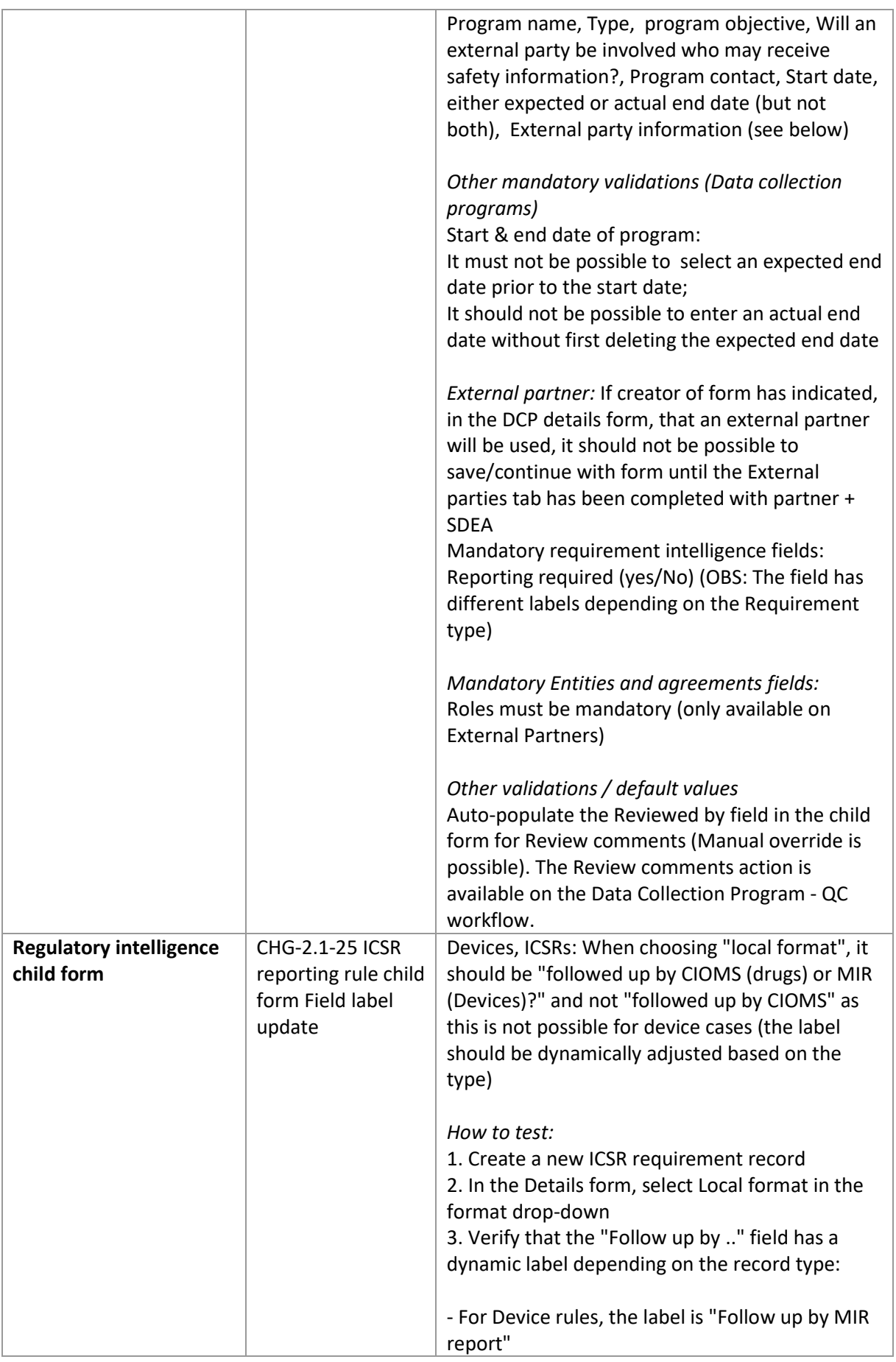

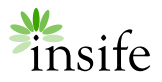

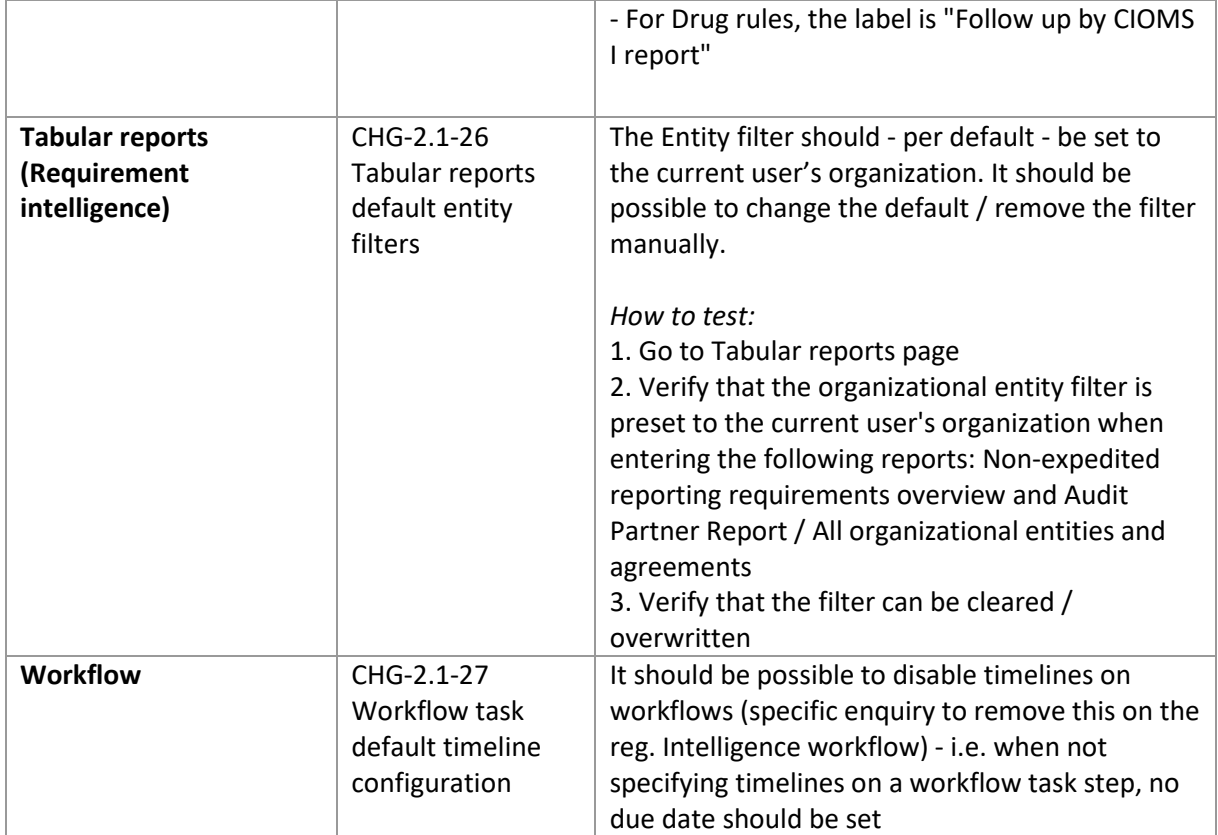

#### <span id="page-4-0"></span>BUGS RESOLVED IN HALO PV 2.1.1

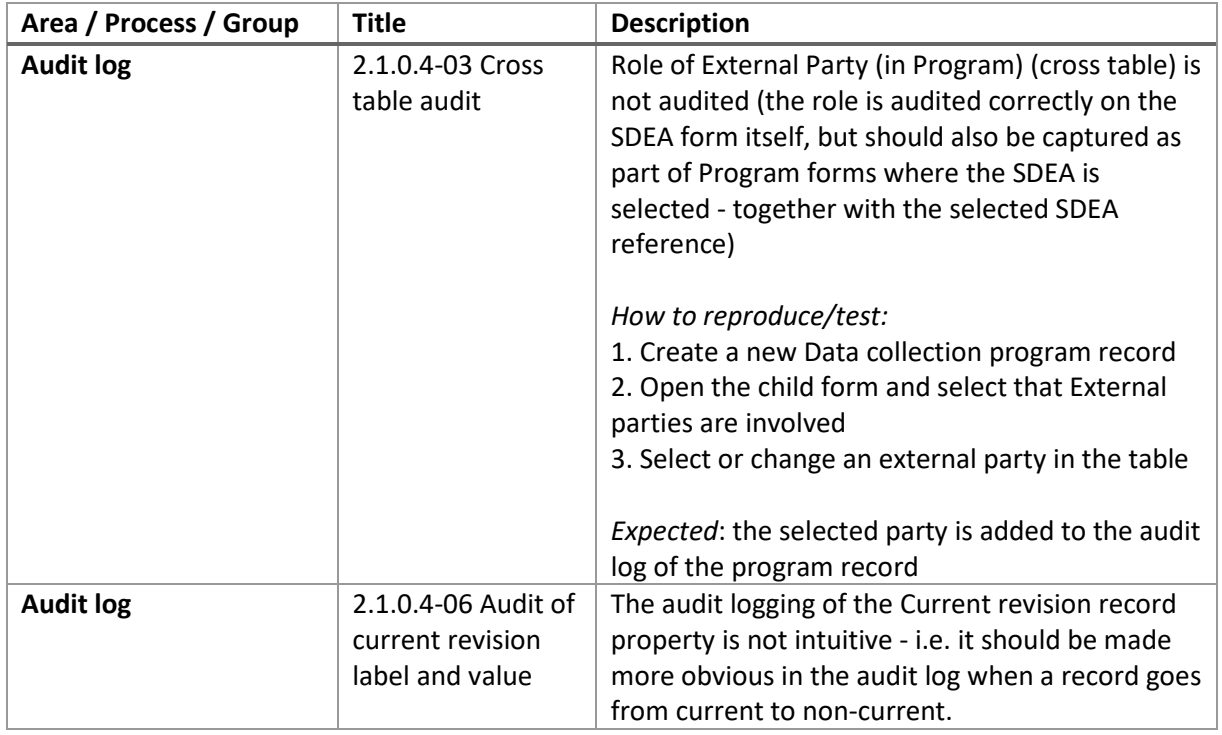

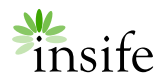

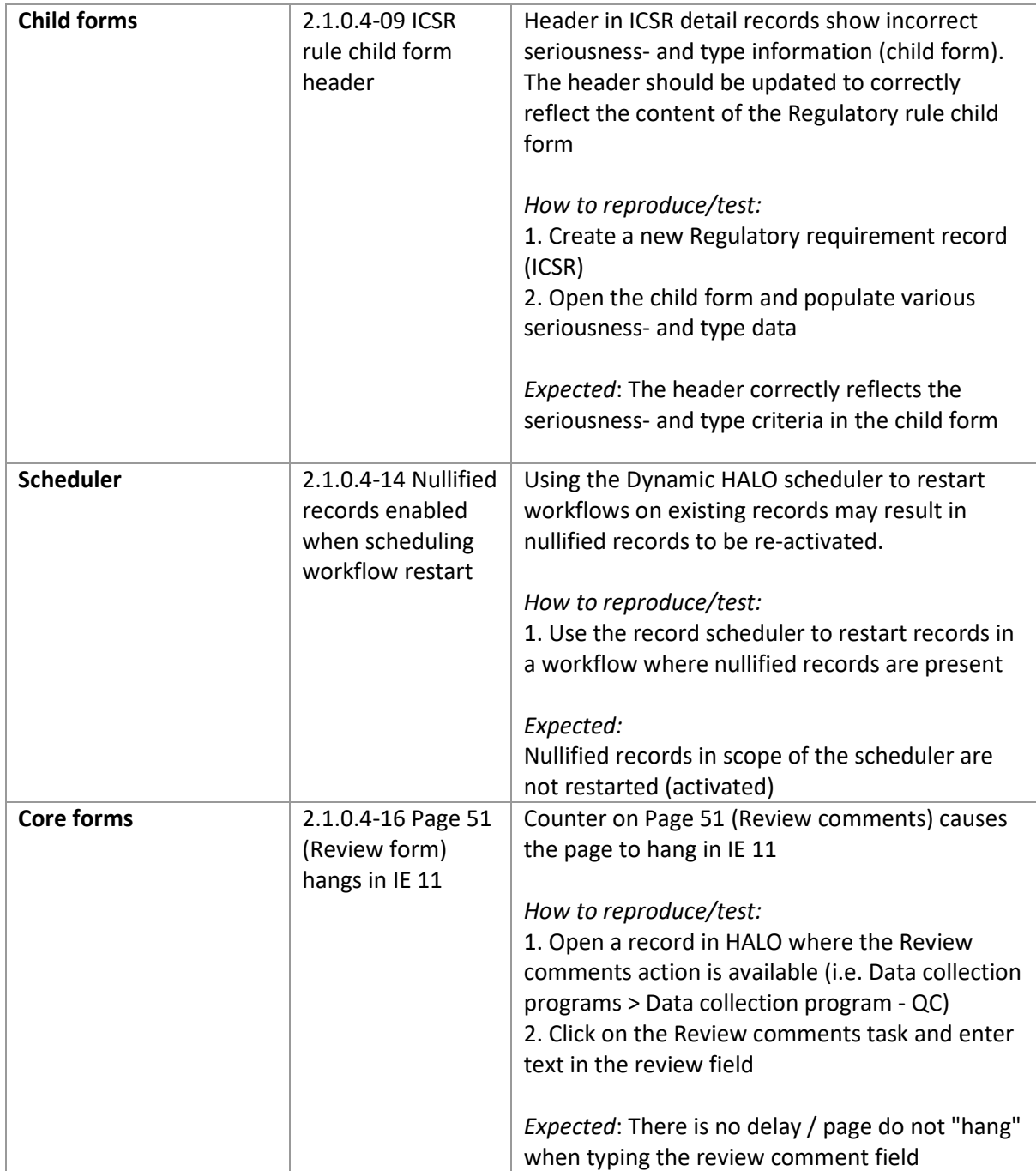

## <span id="page-5-0"></span>BACKEND / TECHNICAL IMPROVEMENTS

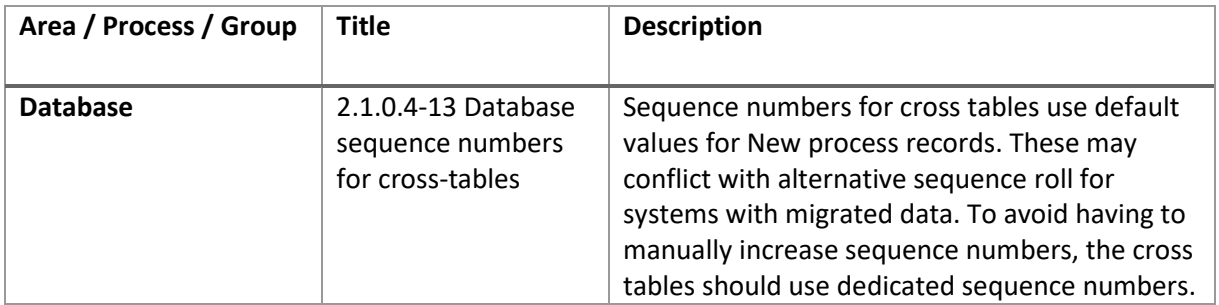